## Design Advisory - USB Audio 2.0 Stereo Driver PID

IN THIS DOCUMENT

- Symptoms
- ▶ Problem
- ▶ Solution

## 1 Symptoms

If you install the USB Audio 2.0 Stereo Driver for Windows (XMOS) in parallel with the Thesycon USB Audio Class 2.0 Windows Evaluation/Production driver, the second installation will break the first installation. Uninstalling the second driver does not repair the first driver.

## 2 Problem

The problem is caused by both drivers using the same PID.

## 3 Solution

Uninstall both packages, and then install the driver you want to use.

Publication Date: 2013/8/13

REV A

XMOS © 2013, All Rights Reserved

Xmos Ltd. is the owner or licensee of the information in this document and is providing it to you "AS IS" with no warranty of any kind, express or implied and shall have no liability in relation to its use. Xmos Ltd. makes no representation that the information, or any particular implementation thereof, is or will be free from any claims of infringement and again, shall have no liability in relation to any such claims.

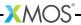